# **ФУРЬЕ-АППРОКСИМАЦИЯ ТАБЛИЧНОЙ ФУНКЦИИ В СРЕДЕ LABVIEW**

О.Г. Петросян1, Д.А. Видьманов2, В.С. Попов3

*1. Кафедра «Информационные системы и телекоммуникации» МГТУ им. Н. Э. Баумана (к.т.н., доцент)*

*2. Кафедра «Информационные системы и телекоммуникации» МГТУ им. Н. Э. Баумана (аспирант, ассистент)*

*3. Кафедра «Информационные системы и телекоммуникации» МГТУ им. Н. Э. Баумана (аспирант, ассистент)*

*Используя в среде LabVIEW встроенную функцию GeneralLSLinearFit для аппроксимации числовой последовательности, предлагается ввести аппроксимацию табличных данных с помощью тригонометрического ряда Фурье*

*Ключевые слова: Фурье-аппроксимация, числовая последовательность, LabVIEW*

#### **1. Постановка задачи**

Стандартный пакет LabVIEW, имея набор встроенных функций, позволяет создавать на основе пользовательских разработок собственные библиотеки модулей для решения поставленных задач. При совместных измерениях, когда аргументом является независимая переменная, а значением функции является результат измерения, снимаемый с прибора, создаётся табличная функция в виде пар чисел (xi,yi), и возникает необходимость аппроксимировать полученную выборку экспериментальных данных аналитическим выражением y = f(x).

В палитре LabVIEW «математические функции», имеется подпалитра «Функции аппроксимации данных», в состав которой входят функции линейной и нелинейной аппроксимации. В число последних входят экспоненциальная, степенная, гауссоида, логарифмическая, полиномиальная и нелинейная общего вида.

В зависимости от меры приближения могут быть выбраны метод наименьших квадратов (Least Square), наименьших модулей (Least Absolute Residual) и биквадратный метод (Bisquare). Но при этом в упомянутой подпалитре из стандартного набора аппроксимирующих функций LabVIEW выпадает Фурье-аппроксимация табличной функции. Оправданием этого факта, по-видимому, может служить наличие в подпалитре аппроксимирующей функций General LS Linear Fit, в состав которой могут быть включён, в частности, и тригонометрический ряд Фурье.

#### **2. Используемое оборудование и программное обеспечение**

Создание программного обеспечения для решения поставленной задачи осуществлялось в среде программирования NI LabVIEW 10.0.

# **3. Описание решения**

Виртуальный прибор General LS Linear Fit (рис.1) находит значения коэффициентов k-мерной<br>Риной кривой, которая наилучшим образом аппроксимирует входную числовую линейной кривой, которая наилучшим образом аппроксимирует входную числовую последовательность (ЧП) методом наименьших квадратов.

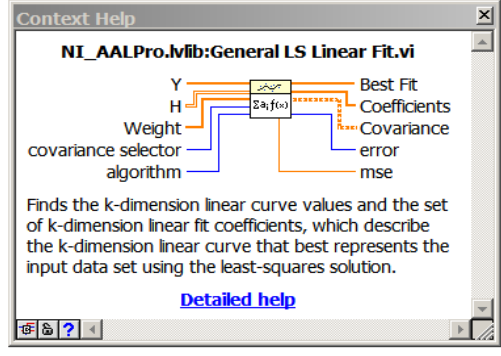

Рис.1 Функция General LS Linear fit.

Вход «селектор ковариации» устанавливает разрешение на вычисление ковариационной матрицы.

Выход «коэффициенты» отображает набор коэффициентов, которые минимизируют значение суммы квадратов отклонения х2.

Выход «аппроксимирующая функция» возвращает значения аппроксимирующей функции, рассчитанной с помощью коэффициентов.

Зависимость между х и у в General LS Linear fit задаётся в виде выражения

$$
y = f(a, x) = \sum_{i=0}^{v-1} a_i f_i(x) = a_0 f_0(x) + a_1 f_1(x) + \cdots a_{v-1} f_{v-1}(x),
$$
 (1)

где $a = \{a_0, a_1 a_2 \ldots a_{n-1}\}, v$  – общее число функций.

Другими словами, если функции fi(x) представить как набор гармоник, то ai - это коэффициенты при гармониках, которые могут быть вычислены функцией General LS Linear fit.

Пусть входные данные формируются с помощью выражение (2), как пример числовой последовательности составленной в виде эмпирической формулы, которою предстоит аппроксимировать тригонометрическим рядом Фурье.

$$
z = 0.1 - 0.02 \cdot x^2 + 0.5 \cdot \sin 2x + \cos 3x \tag{2}
$$

Вход Н служит для передачи матрицы наблюдений, которая представляет выражение, используемое для аппроксимации набора данных  ${X, Y}$ .

Hiilii является функцией значения XIII. Вход для XII отсутствует.

Вход Y - это наблюдаемый числовой набор данных, который надо представить в виде тригонометрического ряда Фурье. В частности, если зависимость между хи у в (1) составлена в виде суммы из семи функций, то число членов тригонометрического ряда Фурье (3) также должно быть равно семи, что соответствует числу гармоник  $m=3$ .

$$
y = a_0 + a_1 \cos(x) + a_2 \cos(2x) + a_3 \cos(3x) + a_4 \sin(2x) + a_5 \sin(x) + a_6 \sin(3x)
$$
 (3)

Таким образом, постановка задачи сводится к следующему: насколько эффективно выражение (1) может быть представлено рядом Фурье с числом гармоник m=3. Строки матрицы Н. исходя из правил применения функции General LS Linear fit. в соответствии с (1) и (3) будут состоять из следующих выражений:

$$
f_0(x); f_1(x) = \cos(x); f_2(x) = \cos(2x); f_3(x) = \cos(3x); f_4(x) = \sin(x);
$$
  

$$
f_5(x) = \sin(2x); f_6(x) = \sin(3x).
$$

Эти строки помещаются в узел «Формула», как показано на рис. 2, а сама «Формула» в структуру For Loop. Отметим также, что период 0 - 2п разбит на n равноотстоящих значений и тогда аргумент хі, может быть представлен в виде следующего ряда чисел:

$$
0, \frac{2\pi}{n}, \dots, \frac{2\pi \cdot (n-1)}{n}; n = 1, 2, \dots, n; \tag{4}
$$

Результаты вычислений выводятся через Build Array на Вход Н. На Вход Y подаём эмпирическое выражение (2). Выход Best Fit через точки входа Build Array подаём на Graf (верхняя точка, белая линия), а выражение (2) подаём на Graf через нижнюю точку Build Array (зелёная линия). Выход коэффициенты вводятся в массив Array. В Верхнюю структуру For Loop вписаны выражения для числа гармоник m=2 с рассчитанными коэффициентами (массив Array) и для числа гармоник m=3 (массив Array2). Число итераций N = 63 выбрано так, чтобы при изменении числа итераций N от 0 до 63 аргумента х пробегал бы значения от 0 до 2п.

Погрешность аппроксимации определяется стандартным образом. Средний взвешенный квадрат ошибки:

$$
\Delta_{\text{annp}} = \frac{1}{N} \sum_{i=0}^{N-1} |f_i - y_i|
$$

 $f_i$  – значения выходной числовой последовательности аппроксимирующей функции, у – значения входной числовой последовательности Ү. Таким образом, если существует некая числовая последовательность в виде табличной функции, то в Lab VIEW её можно аппроксимировать с помощью тригонометрического ряда Фурье с фиксированным набором гармоник с использованием встроенной функции General LS Linear Fit.

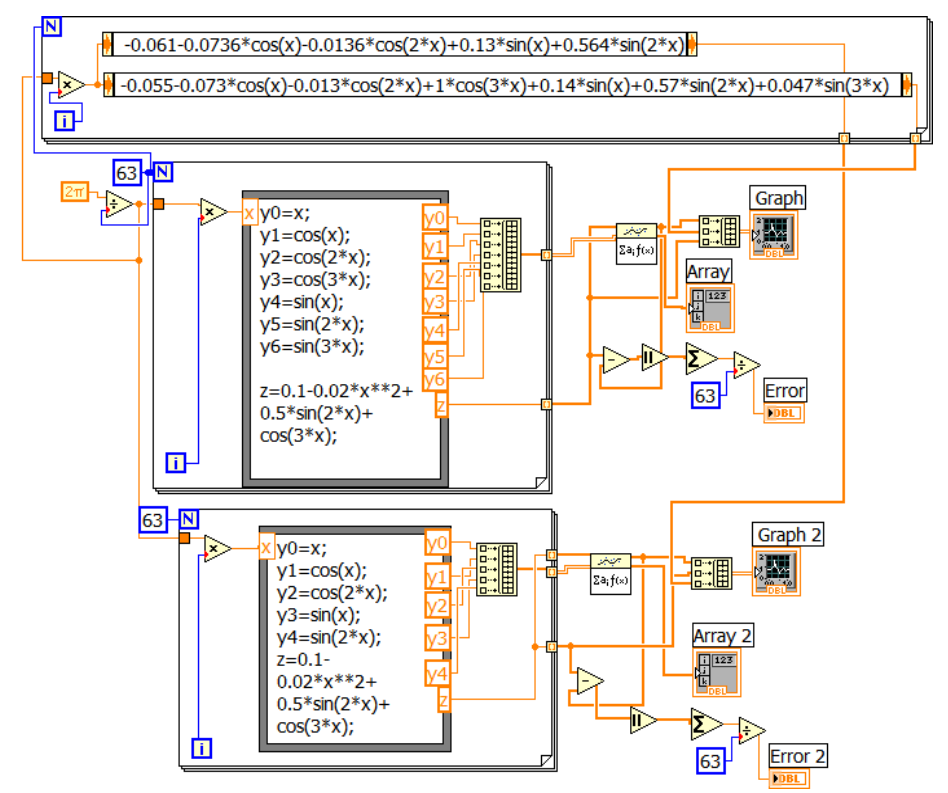

Рис. 2. Блок диаграмма ВП для Фурье аппроксимации с числом гармоник *m=3* и *m=2*.

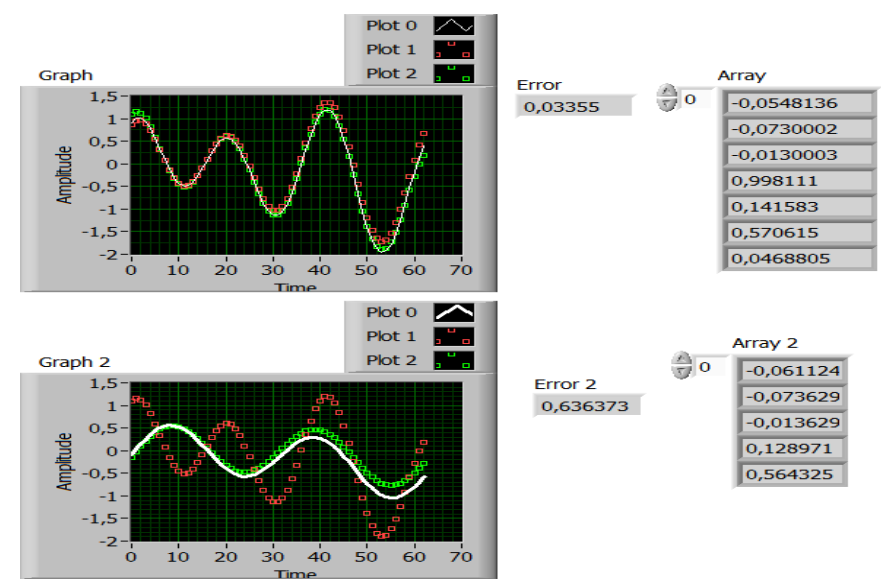

Рис.3. Осциллограммs и массивы коэффициентов для числа гармоник *m=3* (↑) и *m=2*(↓).

Ошибка аппроксимации с увеличением числа гармоник уменьшается почти в 20 раз. Эти данные выведены в числовых индикаторах Error 1 Error 2. Красные квадратики на нижней осциллограмме - исходная числовая последовательность. Белая линия – это Best Fit, зелёные квадратики - координаты функции ряда Фурье для m =2. На верхней осциллограмме для числа гармоник m=3 мы наблюдаем практически полное слияние всех кривых.

Существенным недостатком функции General LS Linear Fit является то обстоятельство, что её состав по числу строк жёстко регламентирован числом функций, входящих в выражение (1), и для изменения числа гармоник, матрицу наблюдений H надо выстраивать заново.

#### **4. Внедрение и его перспективы**

Решение внедрено в МГТУ им. Н. Э. Баумана, на кафедре «Информационные системы и телекоммуникации».

# **5. Список литературы**

- [1]. Мишина Е. Л., Петросян О. Г., Попов И. С. Аналитическое представление функции изменения продолжительности дневного времени // Электронный научно-технический журнал «Наука и образование».- 08 август 2012.
- [2]. Суранов А. Я. LabVIEW: справочник по функциям. М.: ДМК Пресс 2007. 536 с.

# **FOURIERAPPROXIMATIONTABLEFUNCTIONSWITHLABVIEW**

O.G. Petrosyan1, D.A. Vidmanov2, V. S. Popov3

*1. Information Systems and Telecommunications department of Bauman Moscow State Technical University (Candidate of Technical Sciences, Associate Professor), Moscow, Russia, ogp.41@mai.ru 2. Information Systems and Telecommunications department of Bauman Moscow State Technical University (PhD student, assistant), Moscow, Russia, dmitry.vidmanov@gmail.com 3. Information Systems and Telecommunications department of Bauman Moscow State Technical University (PhD student, assistant), Moscow, Russia, popov\_vlad@mail.ru*

*Using the LabVIEW environment built-General LS Linear Fit to approximate numerical sequence, it is proposed to introduce an approximation of tabulated data using trigonometric Fourier series.*

*Keywords: Fourier approximation, numerical sequence, LabVIEW*